## Structure de Données Itérations et Tris

Marie Pelleau marie.pelleau@univ-cotedazur.fr

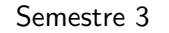

Une boucle simple

Itérations  $1/63$ 

## Itérations

- · En informatique, l'itération est la répétition d'un processus par un programme
- L'itération peut être utilisée
	- comme un terme général synonyme de répétition
	- · pour décrire une forme spécifique de répétition qui modifie l'état courant
- · Dans le sens premier, la récursion est une forme particulière d'itération. Cependant la notation récursive est bien différente de la notion itérative
- $\bullet$  En mathématiques, l'itération est très couramment utilisée :  $\sum$  pour la somme,  $\prod$  pour le produit

Itérations 2/63

Une boucle simple

## Indice du plus petit élément

- $\bullet$  On recherche l'indice du plus petit élément d'un tableau
- $\bullet$  A partir de l'indice i, on retrouve facilement la valeur de i puisque  $c'est$   $T[i]$
- $\bullet$  On balaie simplement tous les éléments du tableau et on mémorise le plus petit

## Plan

- 1 Une boucle simple
- 2 Cas particulier pour le début et la fin
- 3 Pas seulement une opération
- 4 Une boucle et deux indices
- 5 Boucles imbriquées
- 6 Itération et structures de données
- 7 Tris
	- **·** Tri par comptage
	- **•** Tri par base
	- **•** Tri par insertion
	- Tri par selection
	- **•** Tri fusion
	- **•** Tri par tas

### Une boucle simple

## Indice du plus petit élément

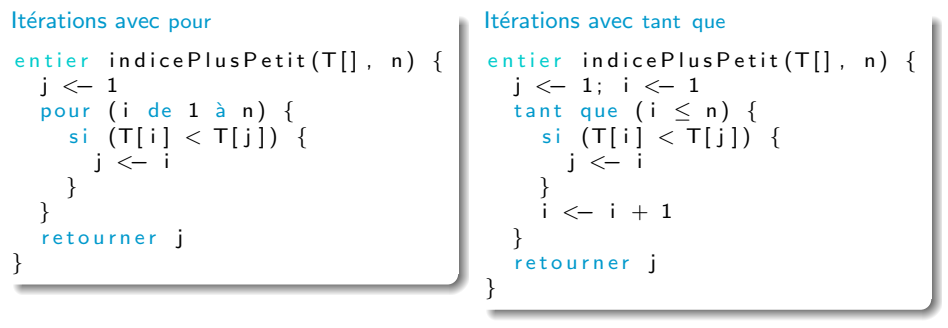

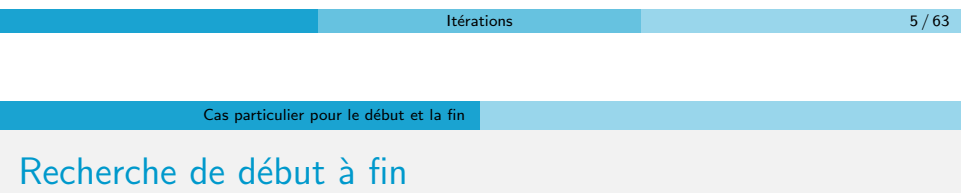

## **1** Une boucle simple 2 Cas particulier pour le début et la fin <sup>3</sup> Pas seulement une opération 4 Une boucle et deux indices 5 Boucles imbriquées 6 Itération et structures de données 7 Tris **· Tri par comptage** • Tri par base **•** Tri par insertion • Tri par selection **•** Tri fusion • Tri par tas  $l$ térations  $6 / 63$

Cas particulier pour le début et la fin

Plan

Cas particulier pour le début et la fin

## Indice du plus petit element

- $\bullet$  Au lieu de parcourir tous les éléments du tableau, on veut limiter la portion du tableau considéré (on considère un sous-tableau)
- · On ne balaie plus tous les éléments mais ceux entre l'indice d (début) et l'indice f (fin) (les deux indices inclus)

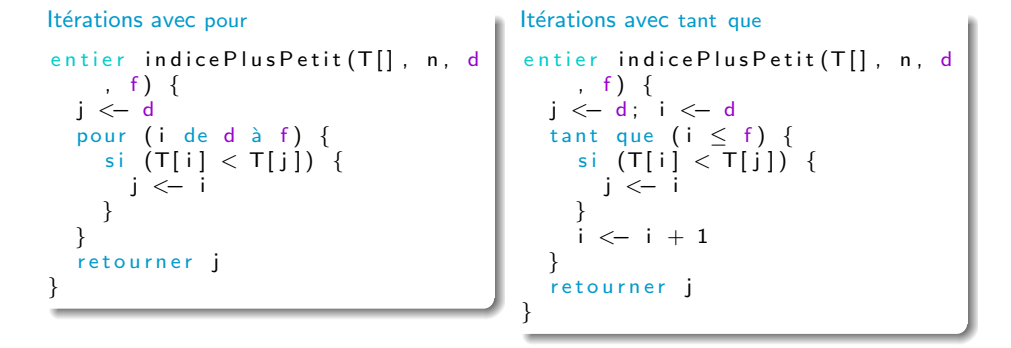

### Cas particulier pour le début et la fin

## Recherche de début à condition

● On introduit maintenant explicitement une condition d'arrêt

Itérations 9/63

- $\boldsymbol{X}$  Ce n'est plus "on s'arrête à tel indice",
- ✓ mais "on s'arrˆete lorsqu'une condition est satisfaite"
- Par exemple T[i] vaut -1
- Cette valeur ne doit pas être prise en compte
- · Elle n'est pas forcément dans le tableau

## Recherche de début à condition

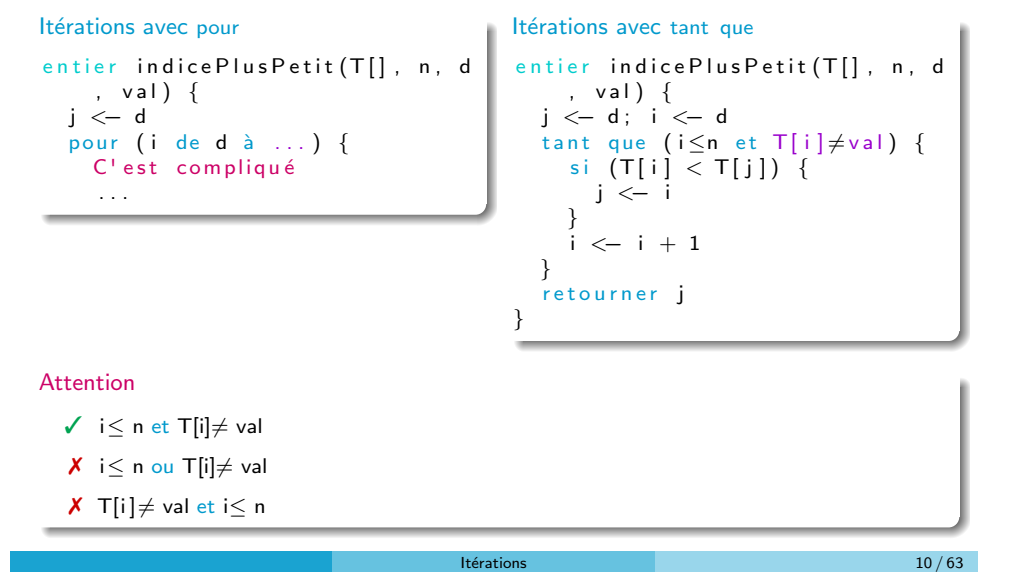

Cas particulier pour le début et la fin

Recherche de début à condition

### Itérations avec tant que

```
entier indice Plus Petit (T[], n, d, val) {
  si (T[d] = val) {
    retourner -1
  }
  j <− d ; i <− d
  tant que ( i \leq n et T[ i] \neq val) {
    si (T[i] < T[j]) {
      j <− i
    }
    i \leftarrow i + 1}
  retourner i
}
```
## Cas particulier pour le début et la fin

Recherche de début à condition

### Itérations avec répéter

```
entier indice Plus Petit (T[], n, d, val) {
  si (T[d] = val) {
    r et ourner -1}
  j <− d; i <− d
  répéter {
    si (T[i] < T[j]) {
      j <− i
    }
    i \leftarrow i + 1\{ jusqu'à (i > n ou T[i] = val)
  retourner i
}
```
### Cas particulier pour le début et la fin

## Cas particulier pour le début et la fin

Assez souvent il est quasiment obligatoire de faire un traitement avant ou après la boucle, autrement dit pour le premier ou le dernier élément

### Example

- $\bullet$  On écrit son nom avec un point entre les lettres consécutives : DUPONT donne D.U.P.O.N.T
- · Il n'y a pas de point après la dernière lettre

**Itérations** 13 / 63

Pas seulement une opération

### Plan

**1** Une boucle simple

Cas particulier pour le début et la fin

### 3 Pas seulement une opération

- 4 Une boucle et deux indices
- 5 Boucles imbriquées
- Itération et structures de données

### 7 Tris

- **•** Tri par comptage
- Tri par base
- **•** Tri par insertion
- Tri par selection
- **•** Tri fusion
- Tri par tas

Cas particulier pour le début et la fin

## Cas particulier pour le début et la fin

```
afficher A vec Points (T[], n) {
 pour (i de 1 à n−1) {
    afficher (T[i])afficher ( ' ' )}
  afficher(T[n])}
```
afficher A vec Points  $(T[]$ , n) {  $afficher(T[1])$ pour (i de  $2$  à n) { a f f i c h e r  $($   $\vert$   $\vert$   $\vert$   $)$  $afficher(T[i])$ } }

Itérations 14 / 63

Pas seulement une opération

Pas seulement une opération

Ce qui est fait dans la boucle peut être complexe et dépendre des itérations précédentes

### Example

- · Un tableau représente un nombre en binaire
- On veut faire la somme de 2 tableaux (même taille) en tenant compte de la retenue

[0 0 1 1 0 1 1 1] (T1)  $+$  [1 0 1 0 0 0 1 1] (T2) [1 1 0 1 1 0 1 0]

### Pas seulement une opération

## Pas seulement une opération

```
somme(T1[],T2[],R[],         n)         {
   retenue \lt- 0pour (i de n à 1) {
     s <— T1[i] + T2[i] + retenue
     si (s = 0) {
        R[i] <— 0
        \mathsf{r}etenue \lt\!\!-0\} si (s = 1) {
        R[i] <— 1
        \mathsf{r}etenue \mathrel{<\mathord{-}} 0
     \} si (s = 2) {
        R[i] <— 0
        retenue \lt-1\} si (s = 3) {
        R[i] <— 1
        retenue \leq 1
     }
  }
}
```
### Itérations 17 / 63

Une boucle et deux indices

## Une boucle et deux indices

- Deux mots m et r
- Déterminer si les lettres de m se trouvent dans le mot r dans le même ordre
- $\sqrt{m}$  = "arme" et r = "algorithme"
- **X** m = "rame" et r = "algorithme"
- m est composé de  $\rho$  lettres et r de  $n$  lettres

```
\texttt{bool\'een} memeOrdre(\mathsf{m}[\,] , p, r[\,] , n) \{\mathsf{i} \hspace{0.1cm} <\hspace{0.1cm} - \hspace{0.1cm} 1 ; \mathsf{k} \hspace{0.1cm} <\hspace{0.1cm} - \hspace{0.1cm} 1 // \mathsf{i} dans met k dans m
    tant que (i \leq \mathsf{p} et k \leq n) {
         si (m[i] = r[k]) {
              i
<− i + 1
         }k
<− k + 1
    }
     \mathsf{si}\ \ (\ \mathsf{i}\ >\ \mathsf{p}\ )\ \ \{\ \ /\ /\ \ \ \mathsf{retourner}\ \ (\ \mathsf{i}\ >\ \mathsf{p}\ )retourner vrai
    }
   retourner faux
}
```
### Une boucle et deux indices

### Plan

**1** Une boucle simple 2 Cas particulier pour le début et la fin <sup>3</sup> Pas seulement une opération 4 Une boucle et deux indices 5 Boucles imbriquées **6 Itération et structures de données** 7 Tris • Tri par comptage • Tri par base **·** Tri par insertion • Tri par selection **•** Tri fusion • Tri par tas **Itérations** 18 / 63

### Boucles imbriquées

### Plan

- **1** Une boucle simple
- (2) Cas particulier pour le début et la fin
- <sup>3</sup> Pas seulement une opération
- 4 Une boucle et deux indices

### 5 Boucles imbriquées

6 Itération et structures de données

### 7 Tris

- **· Tri par comptage**
- Tri par base
- Tri par insertion
- $\bullet$  Tri par selection
- **•** Tri fusion
- Tri par tas

### Boucles imbriquées

## Boucles imbriquées

Calcul du nombre d'éléments à zéro dans une matrice  $M(Lc)$  : l lignes et c colonnes

```
entier numZeroLig(M[][], i, c) {
  \mathsf{cpt} <\!\!-0pour (\vert de 1 à c) {
     si (M[i][j] = 0) {
       \mathsf{cpt} \leftarrow \mathsf{cpt} + 1}
   }
  retourner cpt
}
entier numZero (M[][], l, c) {
  \mathsf{cpt} <\!\!-0pour (i de 1 à l) \{\text{cpt} <\text{--} \text{cpt} + \text{numZeroLig(M, i, c)}}
  retourner cpt
}
```
Itérations 21 / 63

Boucles imbriquées

## Boucles imbriquées

Multiplication de deux matrices de même dimension

$$
\forall i,j,: c_{ij} = \sum_{k=1}^n a_{ik} b_{kj} = a_{i1}b_{1j} + a_{i2}b_{2j} + \cdots + a_{in}b_{nj}
$$

m u l tM a t r i c e (M1 [ ] [ ] , M2 [ ] [ ] , n , R [ ] [ ] ) { p o u r ( i de 1 `a n ) { p o u r ( j de 1 `a n ) { s <− 0 p o u r ( k de 1 `a n ) { s <− s + M1[ i ] [ k ] ∗M2[ k ] [ j ] } R[ i ] [ j ] <− s } } }

## Boucles imbriquées

Affichage d'une matrice linéarisée (T[(i – 1)  $\times$  #col + j] = M[i][j])

```
a f f i c h e r M a t r i c e (T[], \mid, c) {
  pour (i de 1 à l) {
     pour (j de 1 \grave{a} c) {
        afficher (T[(i-1)*c + j])afficher ( ' ' )}
  afficher (' \n\cdot \n)}
}
```
Itérations 22 / 63

### Itération et structures de données

## Plan

- **1** Une boucle simple
- 2 Cas particulier pour le début et la fin
- <sup>3</sup> Pas seulement une opération
- 4 Une boucle et deux indices
- 5 Boucles imbriquées

### 6 Itération et structures de données

- 7 Tris
	- Tri par comptage
	- Tri par base
	- Tri par insertion
	- Tri par selection
	- **•** Tri fusion
	- Tri par tas

## Structures de données

**Itérateur** 

Avantage

But d'un itérateur

traitement

d'éléments

potentiellement complexe

· Permettent de gérer et d'organiser des données

Itération et structures de données

• Sont définies à partir d'un ensemble d'opérations qu'elles peuvent effectuer sur les données

· Permettre à son utilisateur de parcourir le conteneur, c'est-à-dire

Isoler l'utilisateur de la structure interne du conteneur,

d'accéder séquentiellement à tous ses éléments pour leur appliquer un

· le conteneur peut stocker les éléments de la façon qu'il veut, tout en permettant à l'utilisateur de le traiter comme une simple liste

classe-conteneur qu'il devra parcourir, et ce sera le conteneur lui-même qui

· Une structure de données ne regroupe pas nécessairement des objets du même type

## **Itérateur**

- · Un *itérateur est un objet qui permet de parcourir tous les éléments* contenus dans un autre objet, le plus souvent un conteneur (liste, arbre, etc). Un synonyme d'itérateur est curseur, notamment dans le contexte des bases de données
- · Un itérateur dispose essentiellement de deux primitives :
	- · Accéder à l'élément en cours dans le conteneur
	- · Se déplacer vers l'élément suivant

Itération et structures de données

Il faut aussi pouvoir créer un itérateur sur le premier élément ; ainsi que déterminer à tout moment si l'itérateur a épuisé la totalité des éléments du conteneur. Diverses implémentations peuvent également offrir des comportements supplémentaires

Itérations  $26 / 63$ 

### **Itérateur**

On utilise souvent un index dans une simple boucle, pour accéder séquentiellement à tous les éléments, notamment d'un tableau; l'utilisation des itérateurs a certains avantages :

- Un simple compteur dans une boucle n'est pas adapté à toutes les structures de données, en particulier
	- · celles qui n'ont pas de méthode d'accès à un élément quelconque
	- o celles dont l'accès à un élément quelconque est très lent (c'est le cas des listes chaînées et des arbres)
- Les itérateurs fournissent un moyen cohérent d'itérer sur toutes sortes de structures de données, rendant ainsi le code client plus lisible, réutilisable, et robuste même en cas de changement dans l'organisation de la structure de donn´ees
- · Un itérateur peut implanter des restrictions additionnelles sur l'accès aux éléments, par exemple pour empêcher qu'un élément soit "sauté", ou qu'un même élément soit visité deux fois

Le plus souvent l'itérateur est conçu en même temps que la

créera et distribuera les itérateurs pour accéder à ses éléments

### Itérations  $27 / 63$

Itérations  $25/63$ 

### Itération et structures de données

## Itérateur

## **Itérateur**

- · Un itérateur peut dans certains cas permettre que le conteneur soit modifié, sans être invalidé pour autant
- · Par exemple, après qu'un itérateur s'est positionné derrière le premier élément, il est possible d'insérer d'autres éléments au début du conteneur avec des résultats prévisibles
- $\bullet$  Avec un index on aurait plus de problèmes, parce que la valeur de l'index devrait elle aussi être modifiée en conséquence
- Important : il est indispensable de bien consulter la documentation d'un itérateur pour savoir dans quels cas il est invalidé ou non
- Cela permet de faire des algorithmes sans connaître la structure de données sous-jacente
- On recherche un plus court chemin dans un graphe :
	- · On ne sait pas comment le graphe est représenté
	- Cela ne nous empêche pas de faire un algorithme efficace

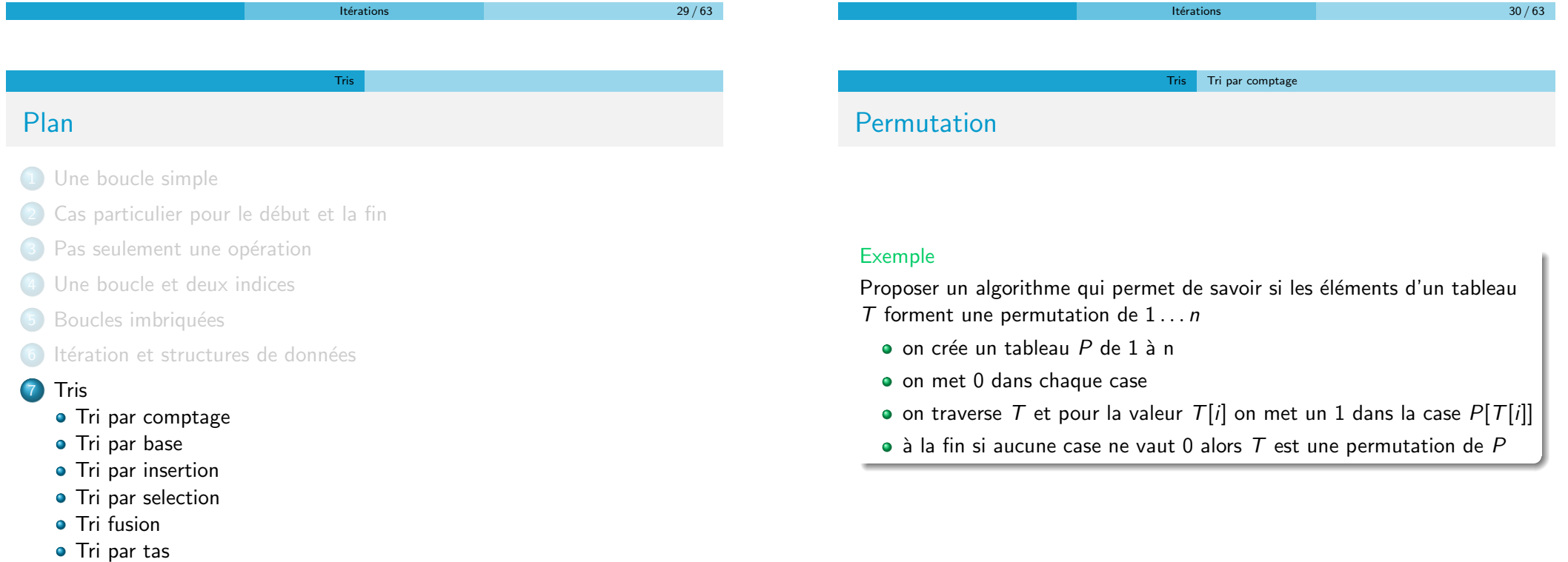

### Tris Tri par comptage

## Permutation

```
booléen est P ermutation (T[] , n) {
  pour (i de 1 à n) {
    P[i] \leq 0}
  pour (i de 1 à n) {
    P[T[i]] \leftarrow 1}
  ok \lt vrai: i \lt 1
  tant que (i \leq n et ok) {
    si (P[i] = 0) {
       ok < - faux
     }
    i \leftarrow i + 1}
  retourner ok
}
```
Tris Tri par comptage

Itérations 33 / 63

## Tri par comptage

```
booléen tri(T[] \nvert n, m) {
  pour (k de 1 à m) \{P[k] < -0}
  pour (i de 1 à n) {
    P[T[i]] \leftarrow P[T[i]] + 1}
  i \leq -1pour (k de 1 à m) {
    pour (j de 1 à P[k]) {
      T[i] \leq ki \leftarrow i + 1}
  }
}
```

```
Tris Tri par comptage
```
## Tri par comptage

- $\bullet$  Quand on a des nombres de 1 à  $m$ , on peut les trier facilement en comptant le nombre d'occurrences de chaque nombre
- $\bullet$  On crée un tableau de *m* valeurs
- On met toutes ces valeurs à 0
- $\bullet$  On traverse T. On compte le nombre de fois où T[i] est pris (on incrémente  $P[T[i]]$ )
- $\bullet$  Ensuite on balaie le tableau  $P$  et on copie autant de fois une valeur qu'elle apparait dans P

### Example

- T : [2, 3, 1, 5, 6, 10, 25, 2, 15]
- P : [1, 2, 1, 0, 1, 1, 0, 0, 0, 1, 0, 0, 0, 0, 1, 0, 0, 0, 0, 0, 0, 0, 0, 0, 1]
- T trié : [1, 2, 2, 3, 5, 6, 10, 15, 25]

Itérations 34 / 63

### Tris Tri par comptage

### Tri par comptage

```
booléen tri(T[], n) {
 min \leftarrow T[1]; max \leftarrow T[1]
  pour (i de 2 à n) {
    si (T[i] < min) {
      min \leftarrow T[i]
    \} si (T[i] > max) {
      max < -T[i]}
  }
  pour (k de 1 à (max-min+1) {
   P[k] \leq 0}
  pour (i de 1 à n) {
    P[T[i]-min+1] \leq P[T[i]-min+1] + 1}
  i \leq -1pour (k de 1 à (max-min+1)) {
    pour (j de 1 à P[k]) {
     T[i] \leq k + \min - 1i \leftarrow i + 1}
  }
}
                                  Itérations 36 / 63
```
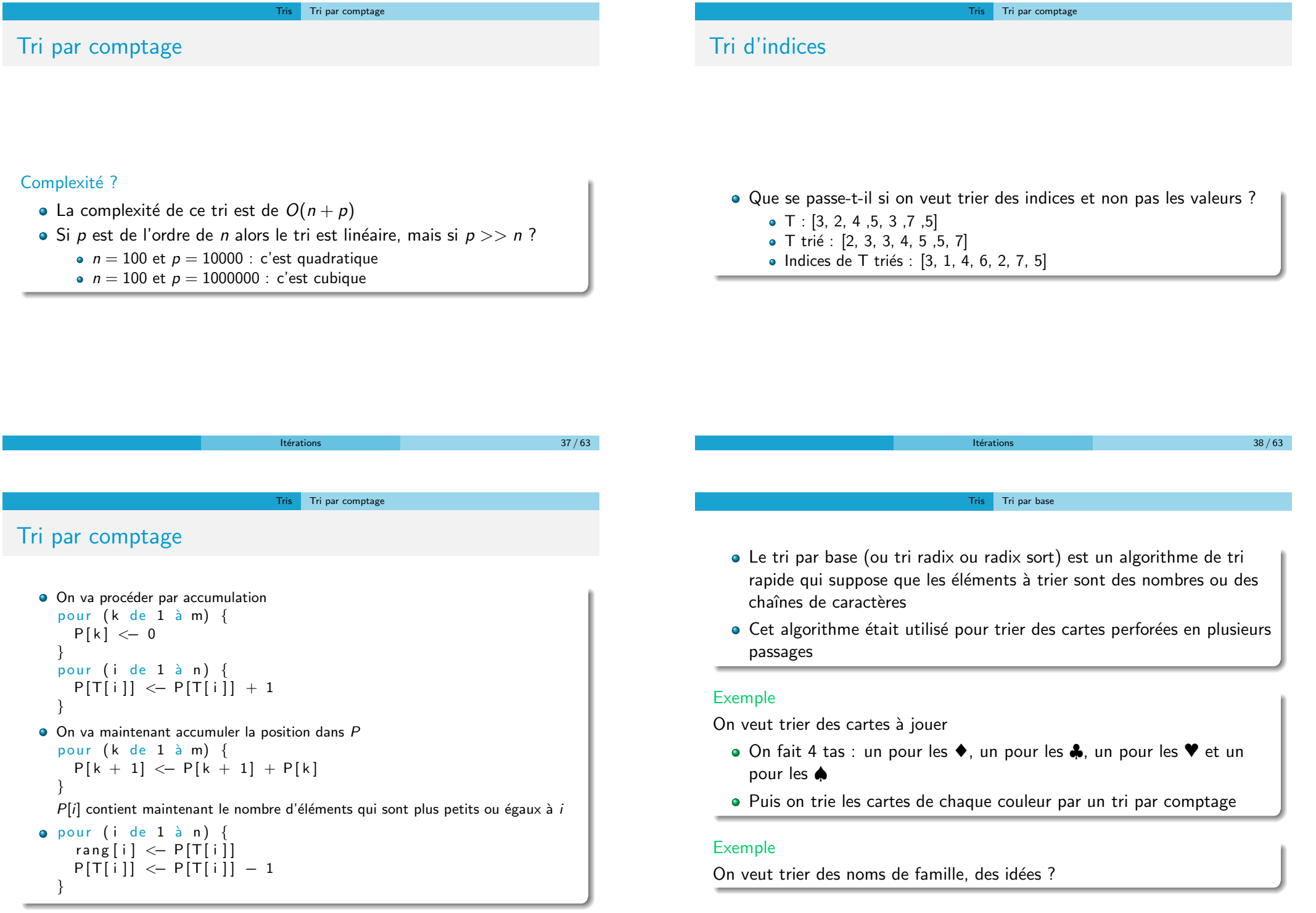

 $It$ érations  $40 / 63$ 

### Tris Tri par base

## Tri par base

- L'ordre de tri est typiquement le suivant :
	- les clefs courtes viennent avant les clefs longues
	- e les clefs de même taille sont triées selon un ordre lexical
- Cette méthode correspond à l'ordre naturel des nombres s'ils sont représentés par des chaînes de chiffres
- · Son mode opératoire est :
	- prend le chiffre (ou groupe de bits) le moins significatif de chaque clef,
	- trie la liste des éléments selon ce chiffre, mais conserve l'ordre des éléments ayant le même chiffre (ce qui est un tri stable)
	- répète le tri avec chaque chiffre plus significatif

## Tri par base

### Trier la liste : 170, 45, 75, 90, 2, 24, 802, 66

- $\bullet$  tri par le chiffre le moins significatif (unités) :
	- 170, 90, 2, 802, 24, 45, 75, 66
- tri par le chiffre suivant (dizaines) :
- 2, 802, 24, 45, 66, 170, 75, 90
- tri par le chiffre le plus significatif (centaines) :
	- 2, 24, 45, 66, 75, 90, 170, 802

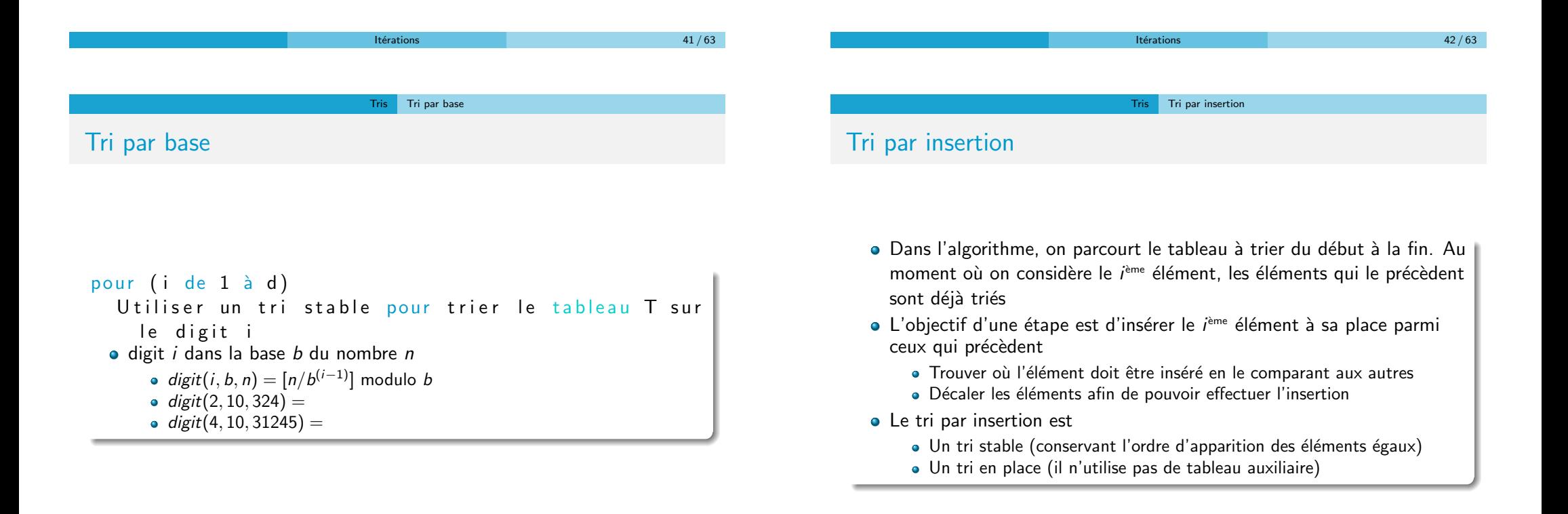

### Tris Tri par insertion

## Tri par insertion

```
tri_insertion (T[], n) {
  pour (i de 2 à n) {
    x \leftarrow T[i]
    j <− i
    tant que (j > 1 et T[j - 1] > x) {
      T[j] \leftarrow T[j - 1]i \leftarrow i - 1}
    T[i] \leq x}
}
```
## Tri par insertion

Voici les étapes de l'exécution du tri par insertion sur le tableau  $T = [9, 6, 1, 4, 8]$ . Le tableau est représenté au début et à la fin de chaque itération

 $\bullet i = 2, [9, 6, 1, 4, 8], [6, 9, 1, 4, 8]$  $\bullet i = 3, [6, 9, 1, 4, 8], [1, 6, 9, 4, 8]$  $\bullet i = 4, [1, 6, 9, 4, 8], [1, 4, 6, 9, 8]$  $\bullet i = 5, [1, 4, 6, 9, 8], [1, 4, 6, 8, 9]$ 

### Invariant

 $\hat{A}$  l'étape  $i$  : Le tableau est une permutation et les *i* premiers éléments sont triés

Itérations  $46 / 63$ 

Tris Tri par selection

## Tri par selection

Sur un tableau de n éléments (numérotés de 1 à n), le principe du tri par sélection est le suivant :

- · Rechercher le plus petit élément du tableau, et l'échanger avec l'élément d'indice 1
- Rechercher le second plus petit élément du tableau, et l'échanger avec l'élément d'indice 2
- Continuer de cette façon jusqu'à ce que le tableau soit entièrement trié

Tri sur place (les éléments sont triés dans la structure)

## Tri par insertion

### Avantages

- $\bullet$  Implémentation simple
- · Efficace pour les petits ensemble de données
- Efficace pour les ensembles de données qui sont presque déjà triés : complexité  $O(n + d)$ , où d est le nombre d'inversions (si tableau presque trié alors très rapide)

Tris Tri par insertion

Itérations  $45 / 63$ 

- **e** Le meilleur des cas est linéaire
- **o** Stable
- **•** En place
- Au vol (online) : on peut trier une liste comme on la reçoit

### Inconvénients

- Pire des cas quadratique
- Fait beaucoup d'échanges (décalages)

### Tris Tri par selection

## Tri par Sélection

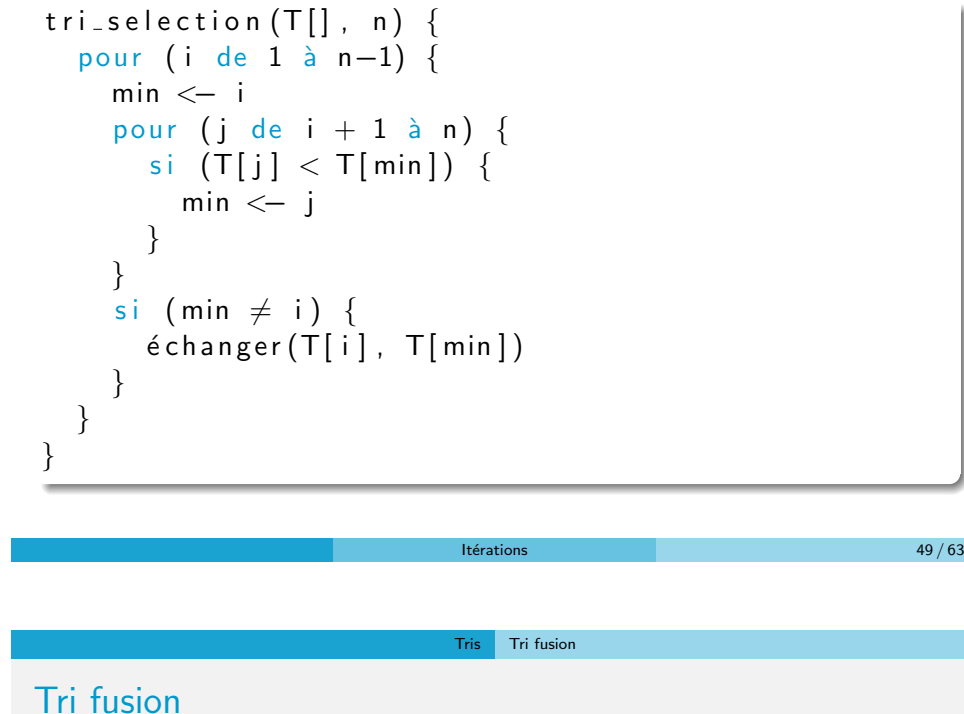

## Tri par Sélection

### Invariant

 $\hat{A}$  la fin de l'étape i, le tableau est une permutation du tableau initial et les i premiers éléments du tableau coïncident avec les i premiers éléments du tableau trié

### **Complexité**

- $\bullet$  Dans tous les cas, pour trier n éléments, le tri par sélection effectue  $n(n-1)/2$  comparaisons. Sa complexité est donc  $O(n^2)$ . De ce point de vue, il est inefficace. Il est même moins bon que le tri par insertion
- · Par contre, le tri par sélection n'effectue que peu d'échanges :
	- $n 1$  échanges dans le pire cas, qui est atteint par exemple lorsqu'on trie la séquence  $2, 3, \ldots, n, 1$ ;
	- · aucun si l'entrée est déjà triée
- · Ce tri est donc intéressant lorsque les éléments sont aisément comparables, mais coûteux à déplacer dans la structure

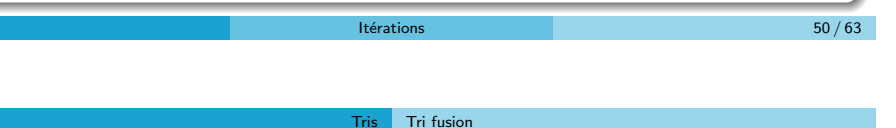

Tri fusion

L'algorithme peut être décrit récursivement · On découpe en deux parties à peu près égales les données à trier

- · On trie les données de chaque partie
- On fusionne les deux parties

La récursivité s'arrête car on finit par arriver à des listes composées d'un seul élément et le tri est alors trivial

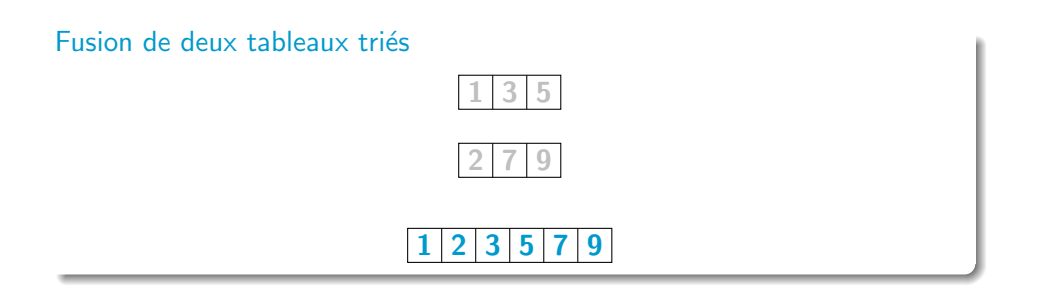

### Tris Tri fusion

## Tri fusion

Tri dichotomique

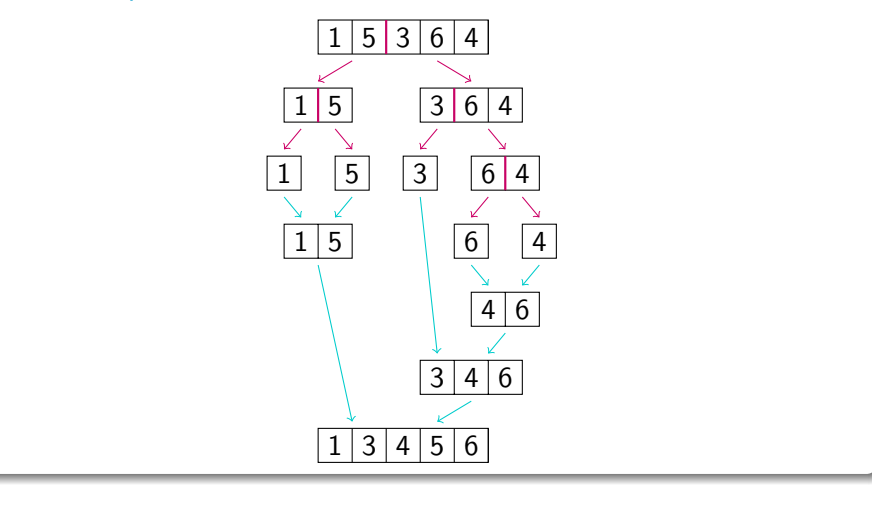

Tris Tri par tas

Itérations  $53 / 63$ 

## Tri fusion

### **Complexité**

### $O(n \log(n))$

• Chaque niveau procède à des fusions dont le coût total est  $O(n)$ 

Tris Tri fusion

• La profondeur maximale est  $log(n)$ 

### Avantages

- · Très bonne complexité
- $\bullet$  Toujours au pire  $O(n \log(n))$
- · Pénible à écrire pour des tableaux
- ⇒ On peut utiliser d'autres tris par moment

Itérations  $54 / 63$ 

Tris Tri par tas

## Tas : structure de données

Un tas descendant est un arbre binaire vérifiant les propriétés suivantes

- La différence maximale de profondeur entre deux feuilles est de 1 (i.e. toutes les feuilles se trouvent sur la dernière ou sur l'avant-dernière ligne)
- Les feuilles de profondeur maximale sont "tassées" sur la gauche
- Chaque noeud est de valeur inférieure à celle de ces deux fils
- · Un tas ou un arbre binaire presque complet peut être stocké dans un tableau, en posant que les deux descendants de l'élément d'indice  $n$ sont les éléments d'indices  $2n$  et  $2n + 1$  (pour un tableau indicé à partir de 1)
- · En d'autres termes, les noeuds de l'arbre sont placés dans le tableau ligne par ligne, chaque ligne étant décrite de gauche à droite

## Tri par Sélection et Tri par Tas

Tri par tas

• Le tri par tas fonctionne comme le tri par sélection mais utilise une structure de données particulière pour accélérer la recherche : un tas

### Tris Tri par tas

## Tas : structure de données

Un tas est descendant si chaque noeud est de valeur *inférieure* à celle de ces deux fils

### Propriétés

- Chaque chemin est croissant
- Le père est le minimum

Un tas est **ascendant** si chaque noeud est de valeur supérieure à celle de ces deux fils

Tris Tri par tas

### Propriétés

- Chaque chemin est décroissant
- Le père est le maximum

Itérations  $57 / 63$ 

Tas : insertion

```
in serer (T[], n, d, elt) {
  T[d] \leftarrow elt
  p\grave{e} re \leq -d/2fils \leftarrow d
  tant que (père > 0 et T[père] > T[fils]) {
     é change (T[ p\`ere ] , T[ fils ] )fils \leftarrow père
     p\grave{e} re \leq p\grave{e} re /2}
}
```
## Tas : insertion

L'insertion d'un élément dans un tas descendant se fait de la façon suivante

- · On place l'élément sur la première case libre
- On échange l'élément et son père tant que ce dernier est supérieur et qu'il existe

Tris Tri par tas

Itérations 58 / 63

## Tas : extraction

### **Tamisage**

L'opération de tamisage consiste à échanger la racine avec le plus petit de ses fils (si elle est plus grande), et ainsi de suite récursivement jusqu'à ce qu'elle soit à sa place

### **Extraction**

L'extraction consiste à

- **Supprimer la racine**
- $\bullet$  Mettre à sa place le dernier élément du tas
- **o** Tamiser le tas

### Tris Tri par tas

## Tas : tamisage et extraction

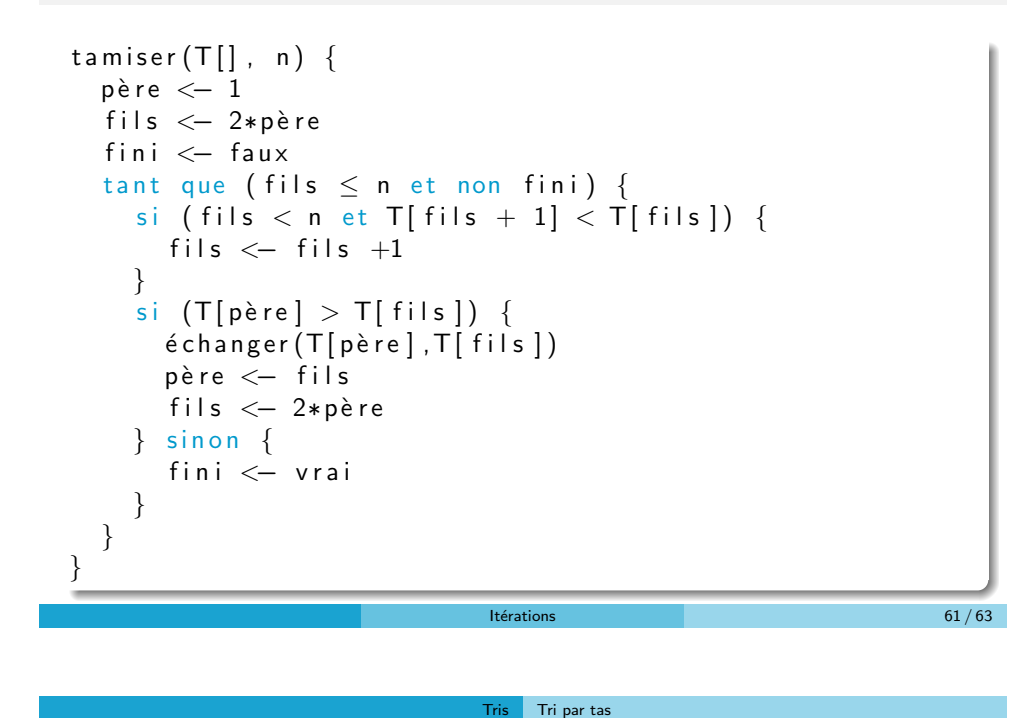

# Tris Tri par tas Tas : tamisage et extraction entier extraire  $(T[] , n)$  { res  $\leftarrow$  T[1]  $é change (T[1], T[n])$  $t$  a m is er  $(T, n-1)$ retourner res }

Itérations 62 / 63

Tri par tas

- $\bullet$  On insère tous les éléments dans le tableau
- On extrait successivement toutes les racines

### Tas

· Le tri par tas a certains défauts mais la structure de tas est très pratique pour répondre à d'autres problèmes